# **05 - Reparieren eines beschädigte[..]** 07/20/2019 03:28:57

# **FAQ Article Print**

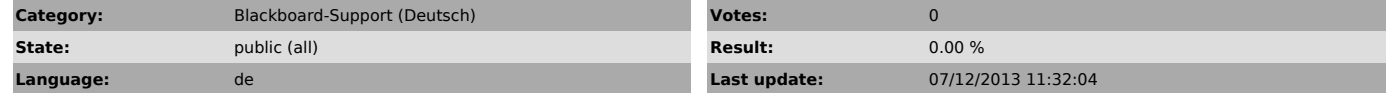

## *Symptom (public)*

Bei Ihrem Benutzerprofil handelt es sich um eine Sammlung von Einstellungen,<br>mit der die Darstellung und Funktionsweise des Computers an Ihre Wünsche<br>angepasst wird. Es enthält Einstellungen für Desktophintergründe, Bildschirmschoner, Zeiger, Soundeinstellungen sowie andere Features. Durch<br>Benutzerprofile wird sichergestellt, dass Ihre bevorzugten Einstellungen<br>verwendet werden, wenn Sie sich bei Windows anmelden. Wird bei der Windows-Anmeldung eine Fehlermeldung mit dem Hinweis auf ein beschädigtes Benutzerprofil ausgegeben, können Sie versuchen, das Profil zu reparieren. Erstellen Sie hierzu ein neues Profil, und kopieren Sie anschließend die Dateien des vorhandenen Profils in das neue Profil.

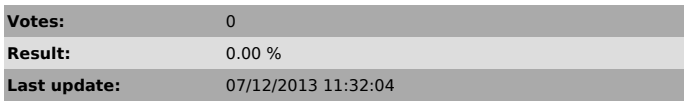

### *Problem (public)*

*Solution (public)*

Klicken Sie bitte auf den folgenden Link für die Lösung von Microsoft

[1]http://windows.microsoft.com/de-AT/windows7/fix-a-corrupted-user-profile

[1] http://windows.microsoft.com/de-AT/windows7/fix-a-corrupted-user-profile